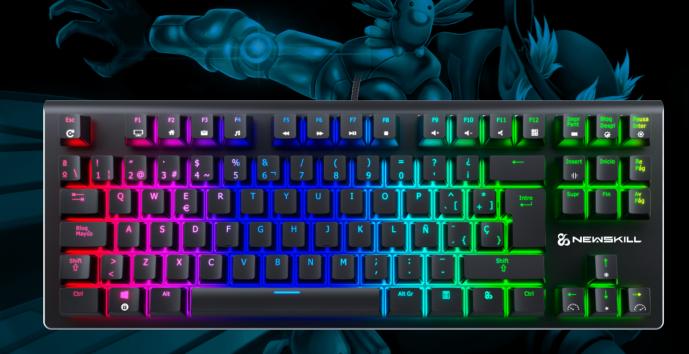

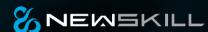

# SERIKETKL

QUICK GUIDE

RGB MECHANICAL TKL KEYBOARD

## NEWSKILL SERIKETKL RGB MECHANICAL KEYBOARD

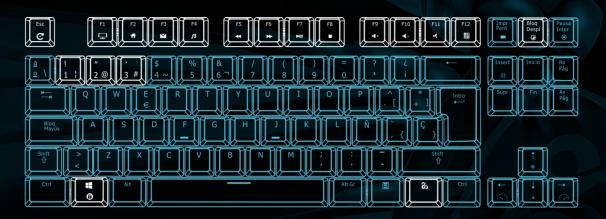

#### KEY FUNCTION

**%** + F1 My Computer **%** + F2 Web

**%** + F3 Email

& + F6 Next Track

**%** + F5 Previous Track

**%** + F7 Start / Pause

**%** + F4 Music **%** + F8 Stop

+ F9 Volume increase

& + F10 Volume down

**%** + F11 Mute

& + F12 Calculator

**%** + Esc Restore to factory settings

Long press & + Esc 3 seconds, full keyboard backlight flicker 5 times, restore factory default settings.

% + <sup>■</sup>
• Lock windows key

## BACKLIGHT CONTROL

& + ScrLK Backlight switching

8 kinds of backlight Mode cycle switching (the number and effect of lighting mode will vary according to the version, please refer to the actual product.)

\* + 1-3 Support 3 sets custom backlight modes \* + PrtSc Backlight recording mode

### NEWSKILL SERIKETKL AGB MECHANICAL KEYBOARD

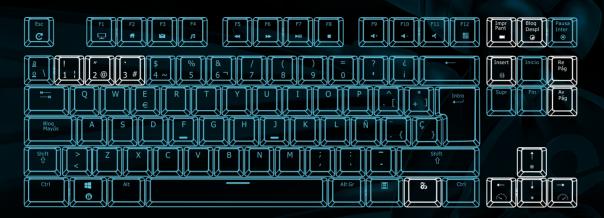

#### RECORD CUSTOM BACKLIGHT

- 1. Press **%** + 1-3 choose one set of custom backlight modes (for example **%** + 1)
- 2. Press **%** + PrtSc, the light button starts flashing, indicating that it has entered backlight recording mode.
- 3. Press the button corresponding to the LED to be lit, and the LED will light (press again to turn off)
- 4. When you are finished, press **%** + Print again to save the recorded light.

3 custom backlight modes can be recorded through the above steps. Press the corresponding switch key to switch different backlight modes.

\* + PgUp Backlight color cycle switching
This function is only available in RGB version and only works in single backlight mode. By switching \* + ScrLK to single backlight mode, different backlight color can be switched again through \* + PgUp

\* + Ins Side lighting mode switch
A variety of light modes and a closed light mode cycle can be switched.

★ + ↑\* Backlight luminance add

**%** + ↓ \* Backlight luminance reduce

**‰** + → Backlight speed add

**%** + ♠ Backlight speed reduce

(when the limit is set, it will only flicker several times, indicating that the limit is reached.)